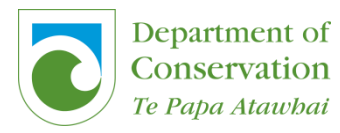

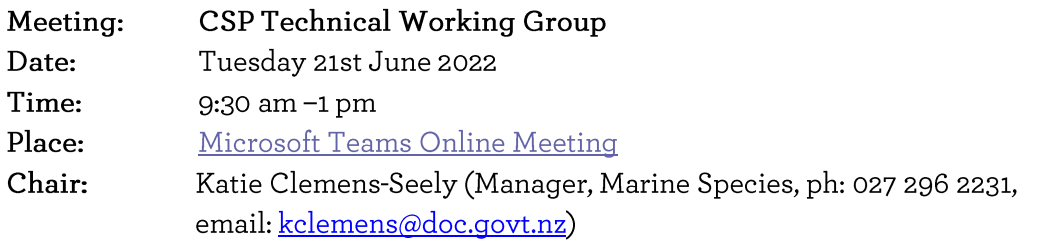

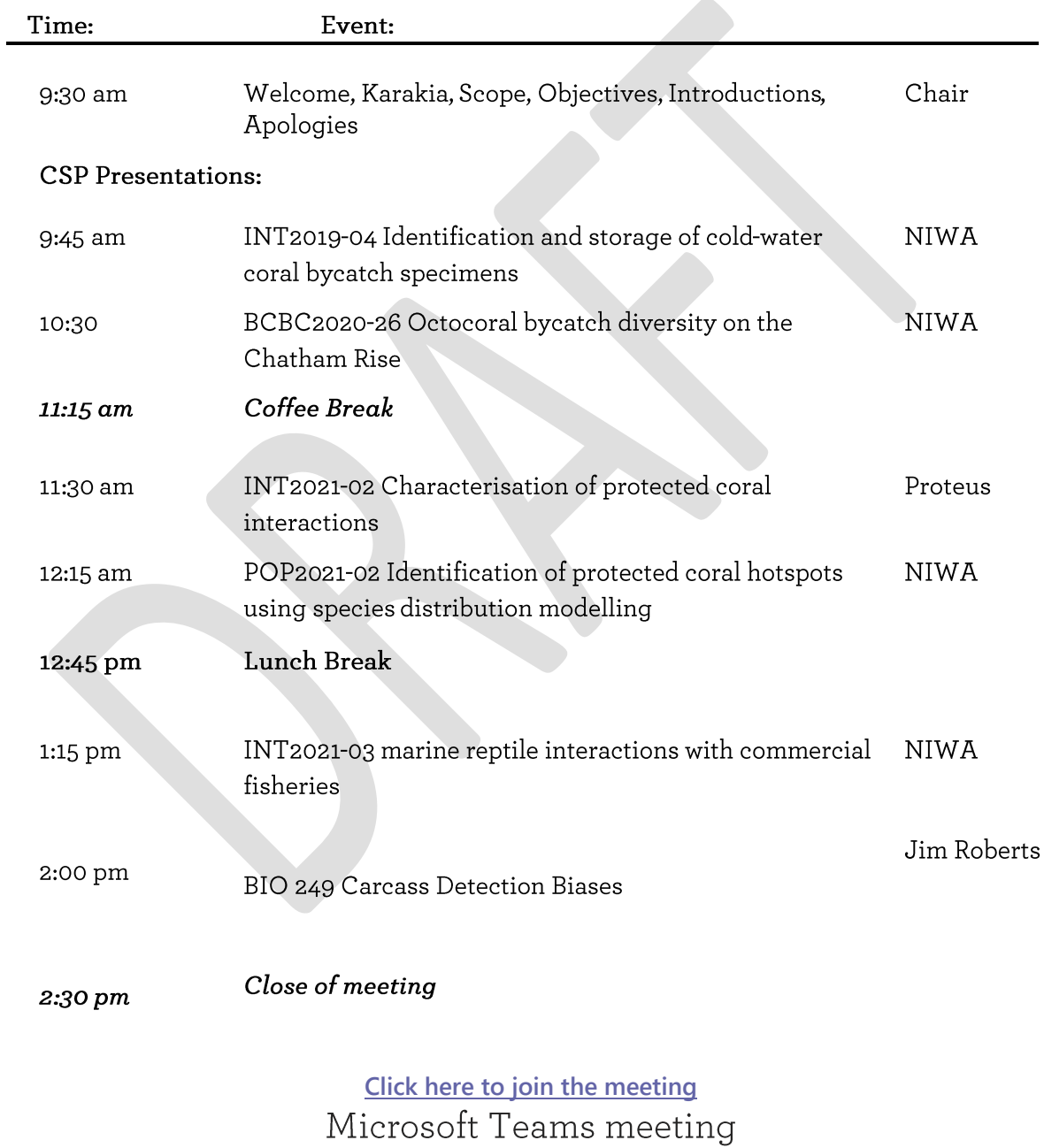

Learn More | Meeting options